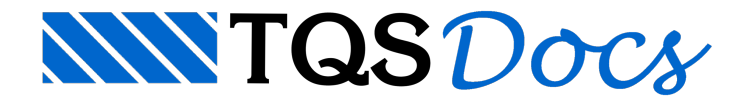

## Paredes Passo-a-Passo

Neste exemplo, é demonstrado passo-a-passo como um projeto de um edifício de alvenaria é realizado com o Paredes de concreto, desde o lançamento de dados até a emissão das plantas.

## Principais características do exemplo

Edifício com três pavimentos (1o\_Pav, Superior e Platibanda), com pé-direito constante, sendo que no pavimento platibanda existem paredes com diferentes alturas:

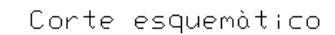

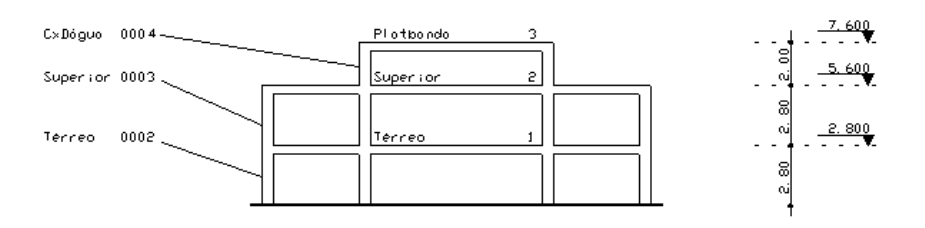

Desenho de arquitetura que será utilizado como base paralançamento dos dados de paredes em planta:

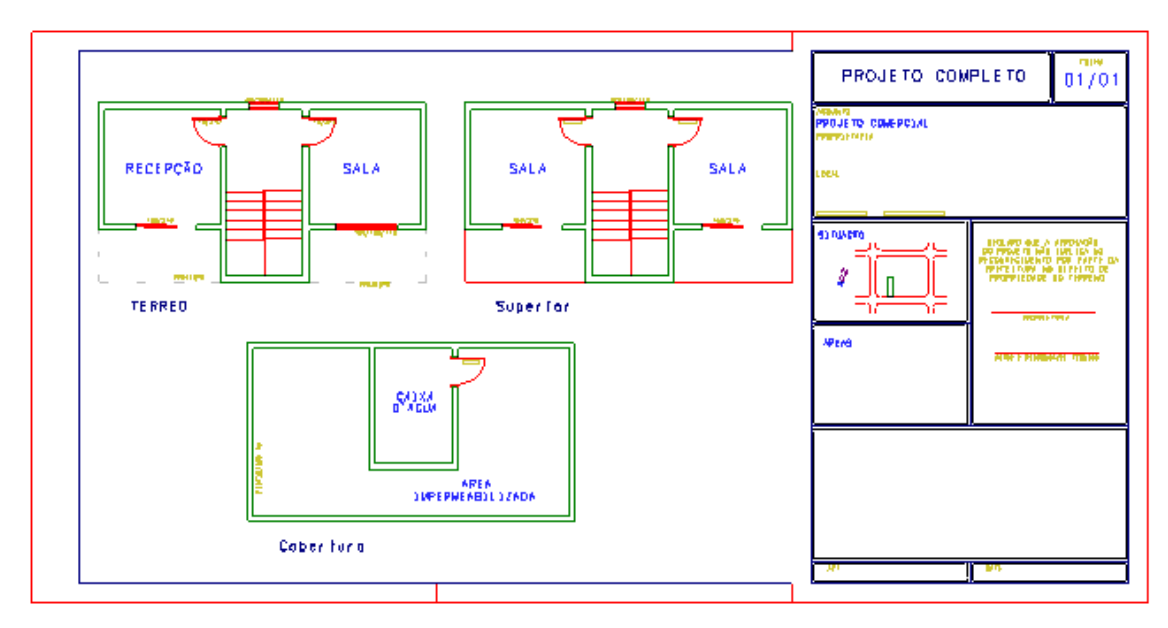

Desenho de paredes em planta do pavimento Superior:

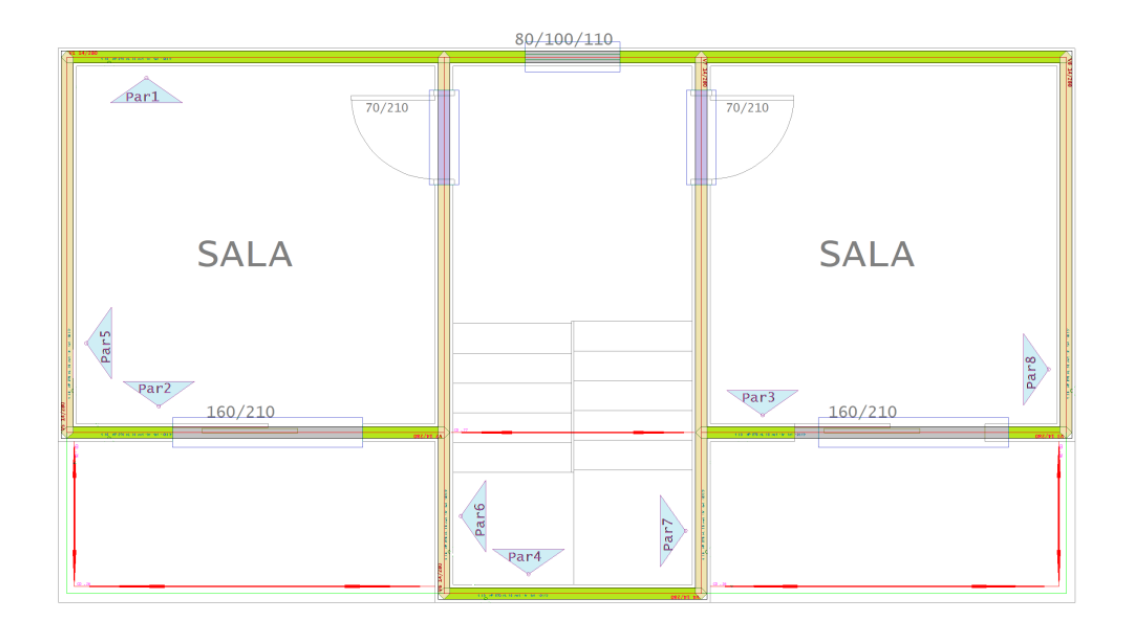

Superior